附件:

## 财务系统线上审批电子手签操作说明

## 微信端审批步骤说明

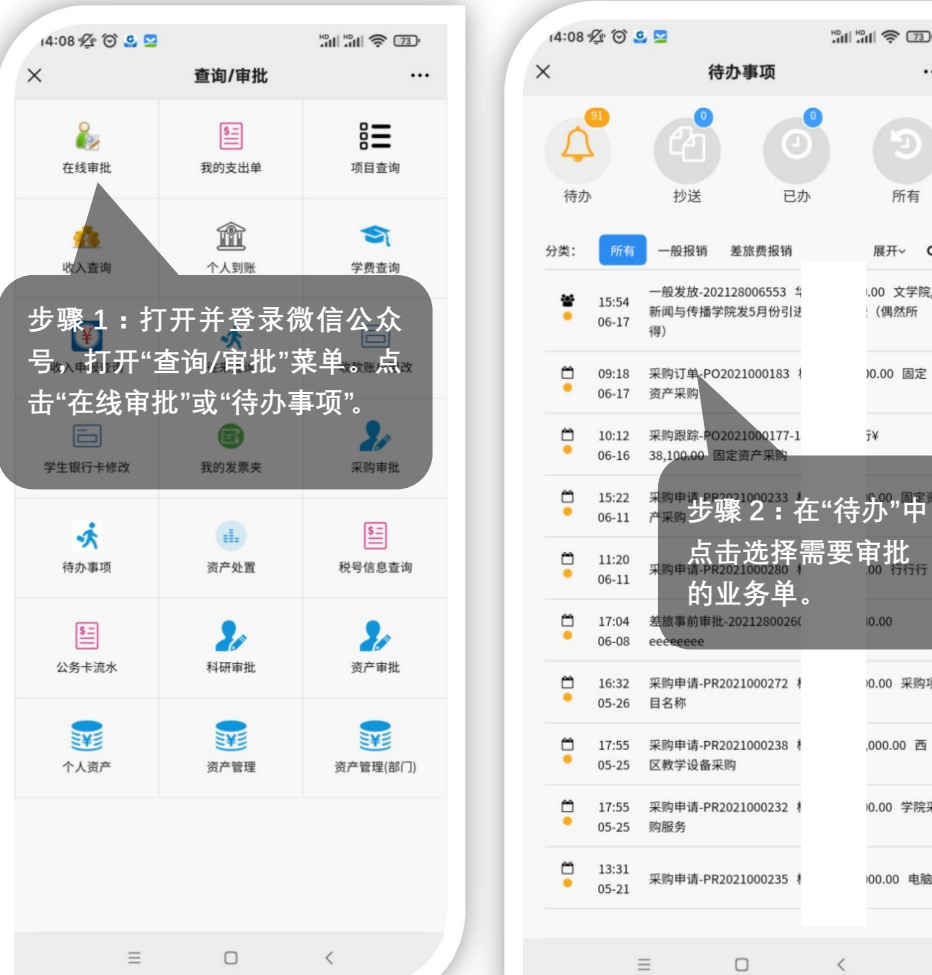

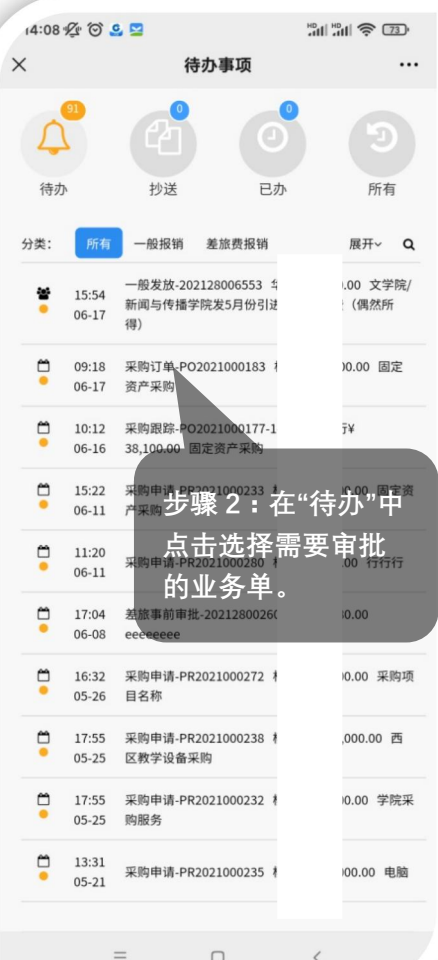

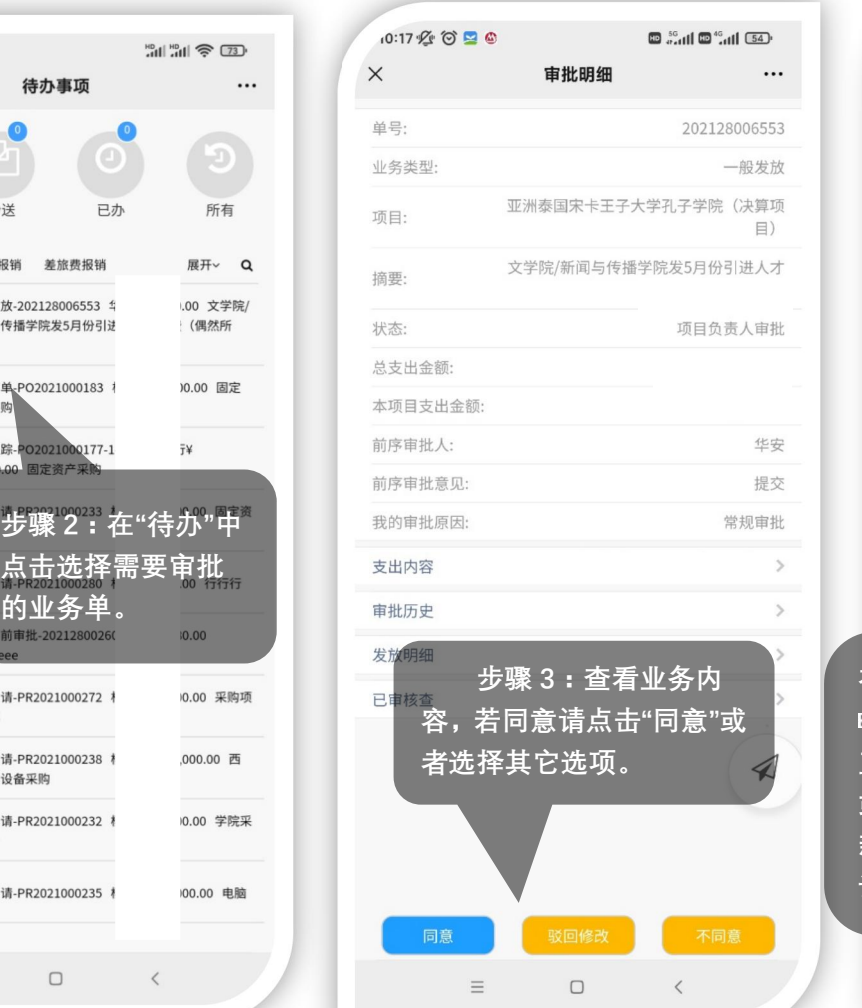

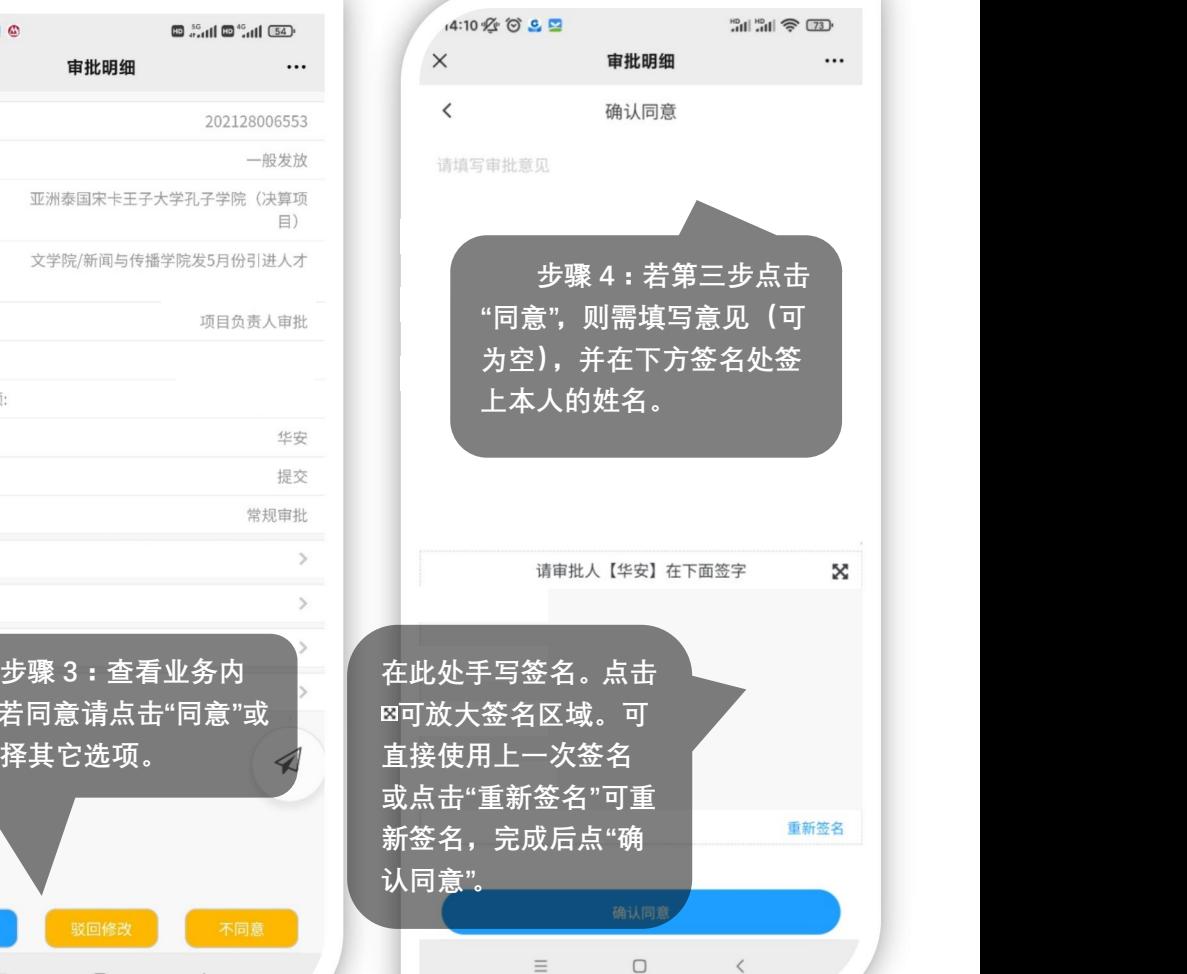

 $\equiv$ 

 $\Box$ 

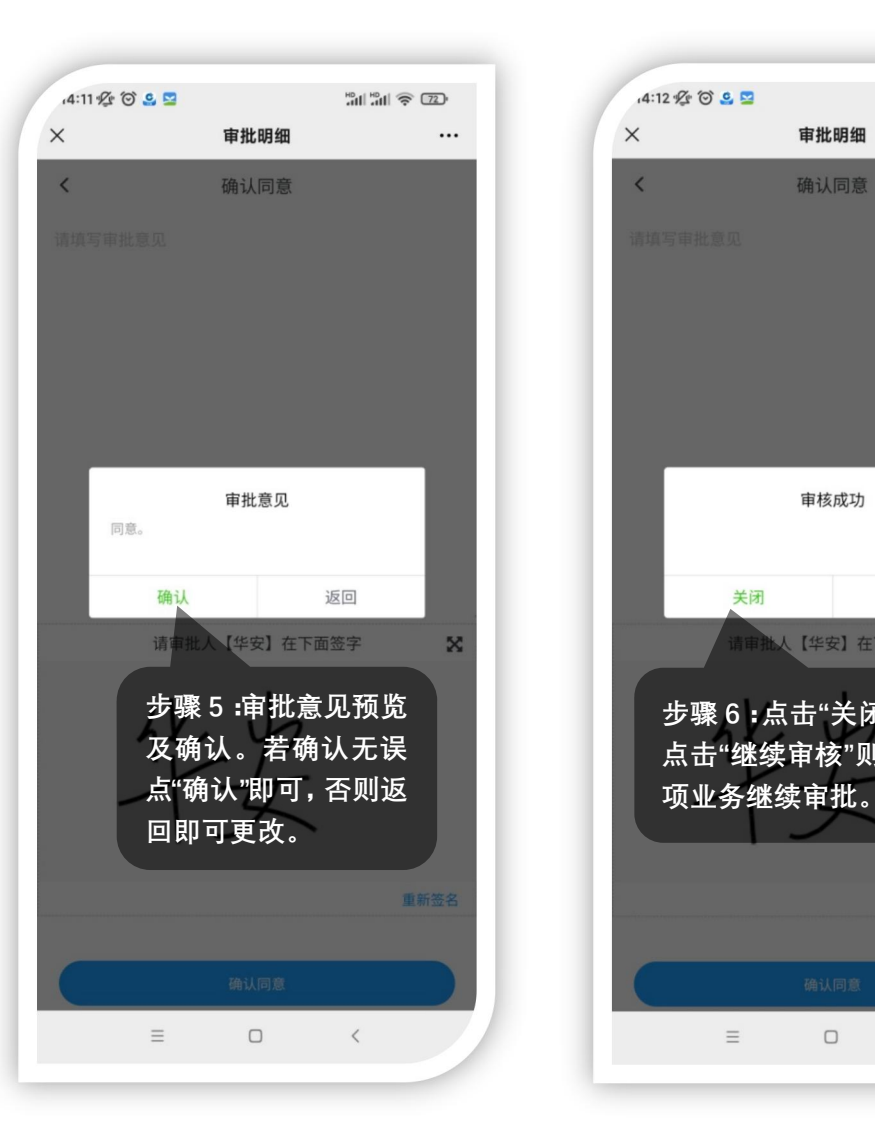

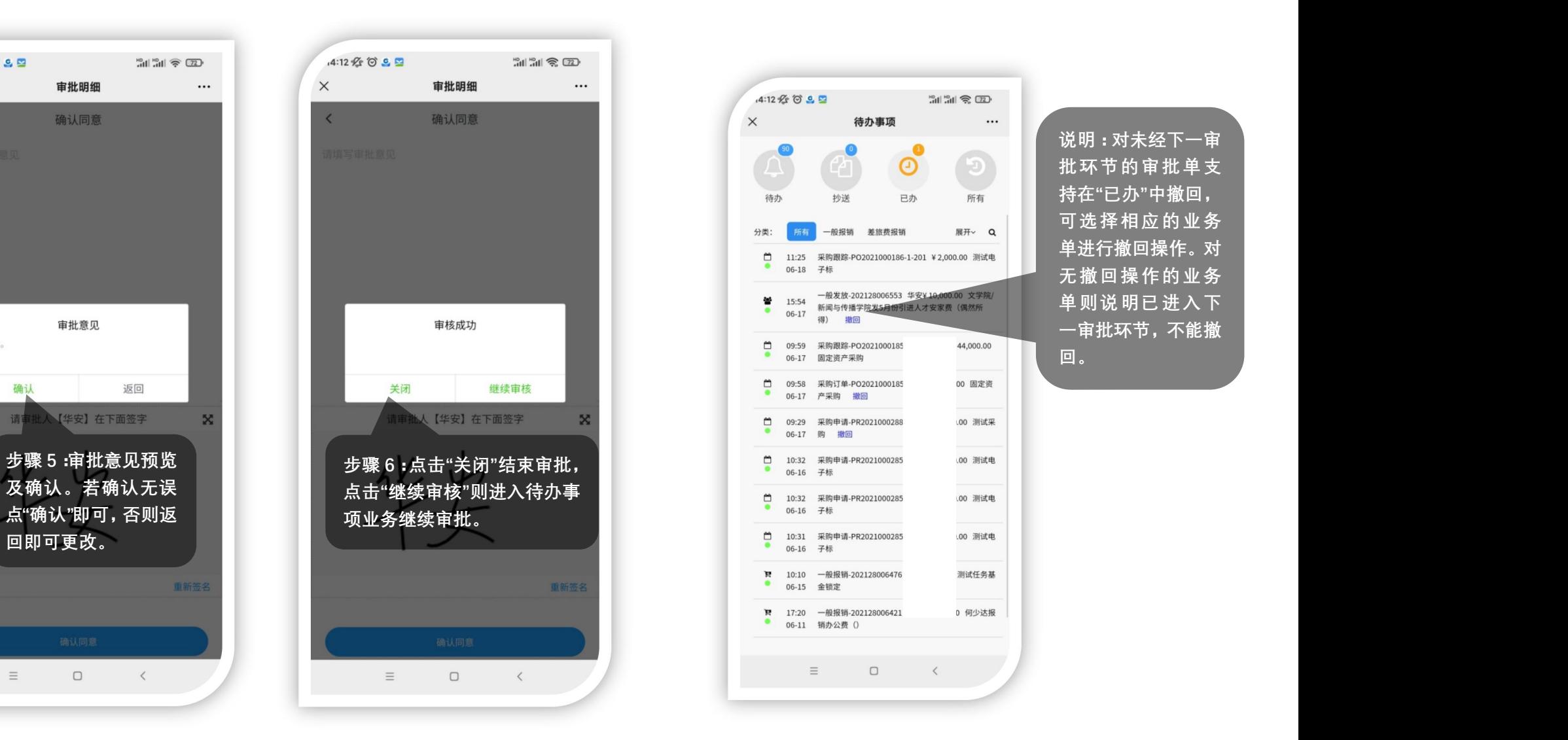

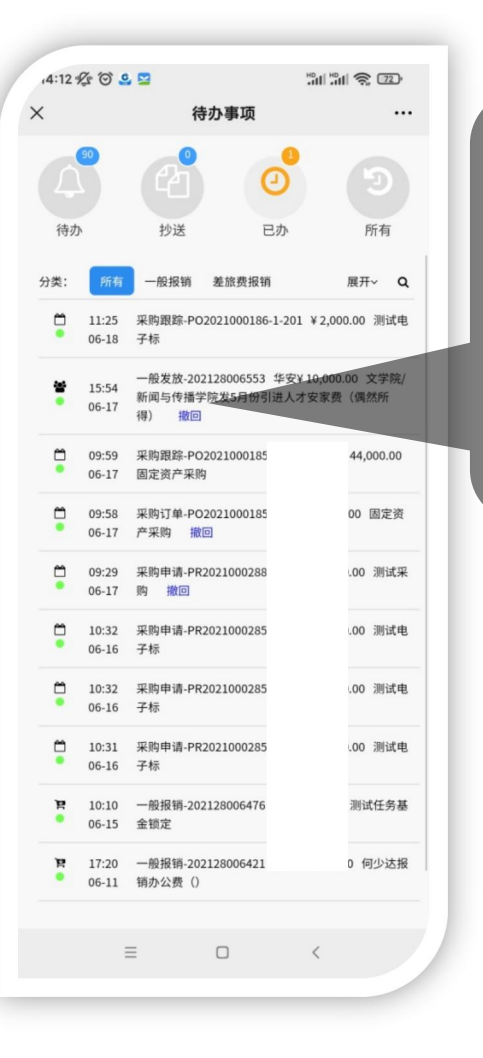

## 网页端审批步骤说明

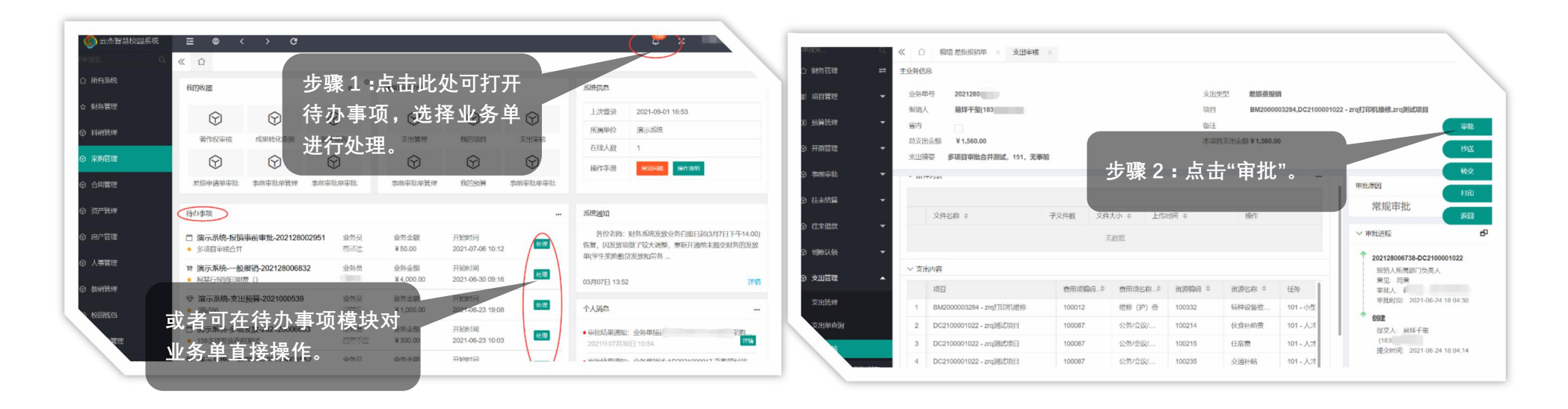

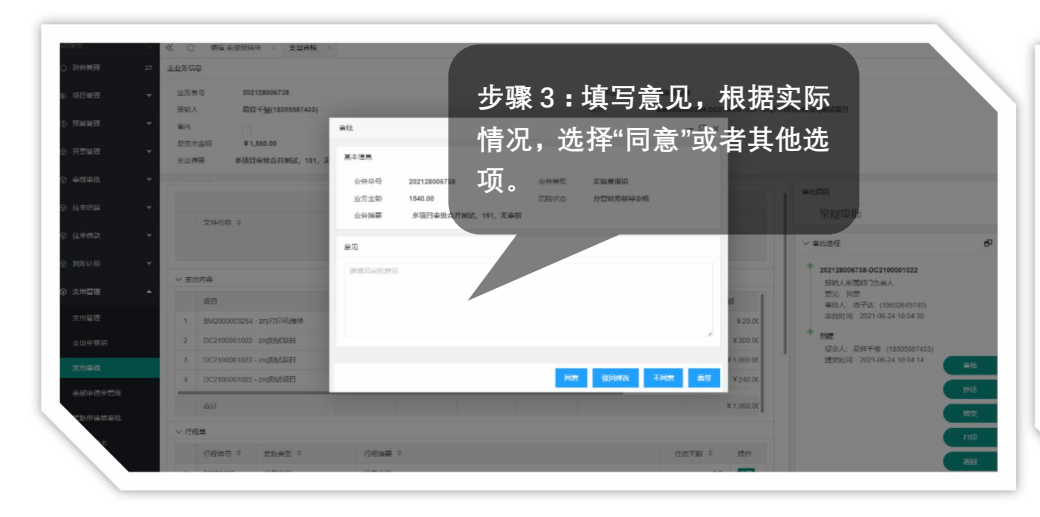

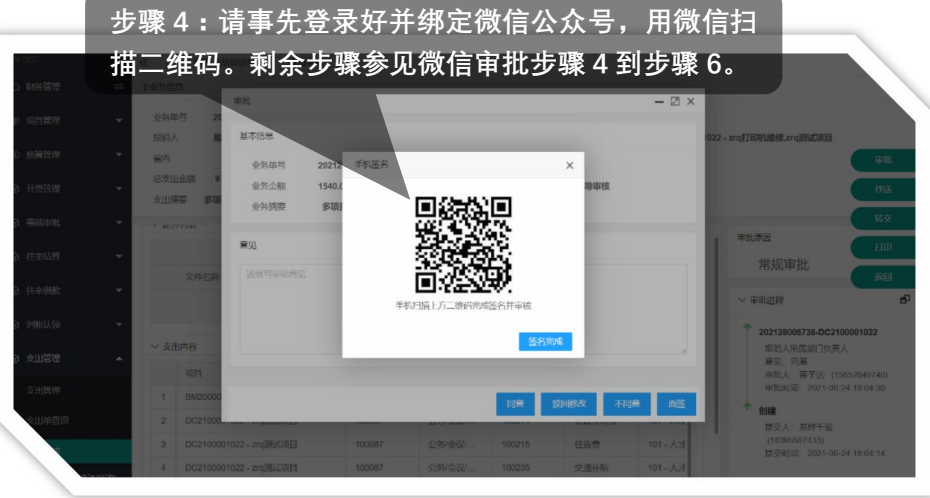